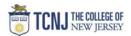

## Process Name: Create a Goods Requisition (Quantity)

| STEP |                                                                                                    |                                                                                                   | DETAIL                                                                           |                        |                                                                                                |       |                    |
|------|----------------------------------------------------------------------------------------------------|---------------------------------------------------------------------------------------------------|----------------------------------------------------------------------------------|------------------------|------------------------------------------------------------------------------------------------|-------|--------------------|
| 1    | Sign in to Oracle Cloud through <b>TCN</b><br>Click <b>Company Single Sign-On</b><br><b>Username:</b> TCNJ login<br><b>Password:</b> your password<br>Click Home button in upper Right co                                                                                                    |                                                                                                   | â 🅬                                                                              | AK ~                   |                                                                                                |       |                    |
| 2    | Click the <b>Procurement</b><br>from the scroll menu                                                                                                    | <b>&lt;</b> 1                                                                                     | Budgetary Control                                                                | Procurement            | My Enterprise                                                                                  | Tools | Others             |
| 3    | Click the <b>Purchase Requisition</b> info                                                                                                    | tile                                                                                              | Purchase<br>Requisitons Agreemen                                                 | e Purchase Orders My F | Receipts Negotia                                                                               |       |                    |
| 4    | Scroll down to the Request Forms so<br>Select <b>Order by Quantiy</b>                                                                                                    | ection.<br>Request Forms<br>• Order by Fixed Price                                                |                                                                                  |                        | ~                                                                                              |       | Order by Quantity  |
| 5    | <ul> <li>Fill in the following fields:</li> <li>*Item Description = Enter the lir<br/>of the good/service being request</li> <li>*Category Name = Type the nar<br/>Click the magnifying glass, then cl<br/>Find the item category for the iter<br/>Select the category and click OK</li> <li>*Quantity = Enter the number of<br/>to order.</li> <li>*UOM Name = Choose how item</li> <li>*Price = Enter amount per unit.</li> <li>*Amount = Enter the line amount</li> </ul> | red<br>ne or<br>ick the Search button.<br>m you are procuring.<br>The item you need<br>n is sold. | Request Type     Order by Qua       Line Type     Goods       * Item Description | intity v               | Agreemer<br>* Supplie<br>Supplier Sit<br>Supplier Contac<br>Phon<br>Fa<br>Ema<br>Supplier Iter | e     | Q.<br>Q.<br>V<br>V |

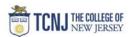

|   | <ul> <li>*Supplier = Click the magnifying glass to search for<br/>and select a supplier. Alternatively, you can begin<br/>typing the name of the supplier in the field.</li> <li>*Supplier Site = Select the appropriate supplier site.</li> <li>*TCNJ Reference = Select the appropriate<br/>Purchase Category.</li> </ul> |                                                                                                    |
|---|----------------------------------------------------------------------------------------------------|----------------------------------------------------------------------------------------------------|
| 6 | Once all requisition line information is complete, click the <b>Add to Cart</b> button.                                                                                                    | Add to Shopping List Add to Cart     Done Implement     Add to Shopping List Add to Cart     Add to Shopping List Add to Cart     Implement Implement     Add to Shopping List     Add to Shopping List     Implement     Implement        Implement |
| 7 | Click the shopping Cart icon<br>Click the <b>Review</b> button.                                                                                                    | C C C AG C<br>C C C C C C C C C C C C C C C C C C                                                                                                     |

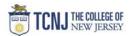

| <b>Description</b> = This will default from the description entered on the first line of the requisition. If desired, change the description to something which describes the requisition as a whole.                                                                                                    |
|----------------------------------------------------------------------------------------------------|
| <b>Justification</b> = This is an optional field to describe the purpose of this request.                                                                                                    |
| n the ' <b>Delivery</b> ' section, verify the requseter or change if desired<br>Attachments – optionally add documents to requisition                                                                                                    |
| Complete the <b>Distribution/Billing</b> information                                                                                                    |
| $\equiv$ oracle $$                                                                                                    |
| Edit Requisition: REQTC0000180 View PDF Save View PDF Save |
| Requisition amount 1,900.00 USD                                                                                                    |
| * Description Fixed Price-under 2500-DMM                                                                                                    |
| Attachments None -                                                                                                    |
| Requisition Lines                                                                                                    |
| Actions 🔻 View 👻 Format 👻 📋 Freeze 🔛 Detach 📣 Wrap                                                                                                    |
| Line Description Additional Information Category Name Category Name Price * Amount (USD) Funds Status Delete Required                                                                                                    |
| 1 Fixed Price-under 2500-DMM 🛱 Professional Services 1,900.00 VS 1,900.00 Varning 🗙                                                                                                    |
| Total 1,900.00                                                                                                    |
|                                                                                                    |
| Line 1: Details     Delivery                                                                                                    |
| * Requester Kapur, Anup Q * Deliver-to Location Administrative Services Building - Final Q                                                                                                    |
| Urgent No 🔹                                                                                                    |
| Requested Delivery Date 10/16/2019                                                                                                    |
| ▲ Billing                                                                                                    |
| View 🔻 Format 👻 💥 🐨 Freeze 🔛 Detach 📣 Wrap                                                                                                    |
| Project Costing Details  Project Costing Details  Charge Account Charge Account Charge Account Charge Account Charge Account Charge Account Charge Account Budget Date Percentage Amount (USD) Funds Status Delete Type Organization Number Source                                                                                                    |
| Q TCNJ-514020-100000-3601-100-0000 🕅 10/16/2019 <table-cell> 100 1,900.00 Not reserved</table-cell>                                                                                                    |
| Total 100 1,900.00                                                                                                    |
| Notes and Attachments                                                                                                    |
| Note to Supplier                                                                                                    |
|                                                                                                    |
| ▲ Source<br>Agreement Type Supplier Advanced Staging Productions                                                                                                    |
| Agreement Supplier Auvaliceu slaging Frouciuous                                                                                                    |
|                                                                                                    |

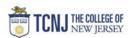

|                                           | ew COA va                                            | aluas hu                                                                                       | lickina +                                                                      |                                     | icon                               |                                     |                            |                                    |                     |                   |                  |              |                         |   |
|-------------------------------------------|------------------------------------------------------|------------------------------------------------------------------------------------------------|--------------------------------------------------------------------------------|-------------------------------------|------------------------------------|-------------------------------------|----------------------------|------------------------------------|---------------------|-------------------|------------------|--------------|-------------------------|---|
| ▲ Billing                                 |                                                      |                                                                                                |                                                                                |                                     |                                    |                                     |                            |                                    |                     |                   |                  |              |                         |   |
| -                                         | nat 🕶 🗙 –< 🔟                                         | Freeze 🖾 Detar                                                                                 | b 🚽 Wran                                                                       |                                     |                                    |                                     |                            |                                    |                     |                   |                  |              |                         |   |
|                                           |                                                      |                                                                                                | Project Costing Det                                                            | tails                               |                                    |                                     |                            |                                    |                     |                   |                  |              |                         |   |
| Project<br>Number                         | Task Number                                          | Expenditure<br>Item Date                                                                       | Expenditure<br>Type                                                            | Expenditure<br>Organization         | Contract<br>Number                 | Funding<br>Source                   | Charge Account<br>Nickname | Charge Account                     | /                   | * Budg            | et Date * Percen | tage Amou    | int (USD) Funds Status  | 0 |
|                                           | ٩                                                    |                                                                                                | .,,-                                                                           |                                     |                                    | (                                   |                            | TCNJ-614020-100000-3601-100-       | 0000 🗟              | 10/16/2           | 019 🗟            | 100          | 1,900.00 Not reserved   |   |
|                                           |                                                      |                                                                                                |                                                                                |                                     |                                    |                                     |                            |                                    |                     | Total             | -                | 100          | 1,900.00                |   |
|                                           |                                                      |                                                                                                |                                                                                |                                     |                                    |                                     |                            |                                    |                     |                   |                  |              |                         |   |
| Chargin                                   | ng a Grant                                           |                                                                                                | F)                                                                             |                                     |                                    |                                     |                            |                                    |                     |                   |                  |              |                         |   |
|                                           | Project Nu                                           |                                                                                                |                                                                                | ETAF va                             | lues                               |                                     |                            |                                    |                     |                   |                  |              |                         |   |
|                                           |                                                      |                                                                                                |                                                                                |                                     |                                    | A values                            | s will rem                 | ain on sceen)                      |                     |                   |                  |              |                         |   |
|                                           |                                                      |                                                                                                | •                                                                              |                                     |                                    |                                     |                            |                                    |                     |                   |                  |              |                         |   |
| ▲ Billing                                 |                                                      |                                                                                                |                                                                                |                                     |                                    |                                     |                            |                                    |                     |                   |                  |              |                         |   |
| View View Form                            | nat 🔻 💥 < 🏢                                          |                                                                                                | ch 🚽 Wrap<br>Project Costing Det                                               | tails                               |                                    |                                     |                            |                                    |                     |                   |                  |              |                         |   |
| Project                                   | /                                                    | Expenditure                                                                                    | Expenditure                                                                    | Expenditure                         | *                                  | *                                   | Charge Account<br>Nickname | Charge Account                     |                     | * Budget Date     | * Percentage Qu  | antity Amo   | ount (USD) Funds Status |   |
| Number                                    | Task Number                                          | Item Date                                                                                      | Туре                                                                           | Organization                        | Contract<br>Number                 | Funding<br>Source                   |                            |                                    |                     |                   |                  |              |                         |   |
| F1949                                     | Q 1 🔻                                                | 10/17/2019                                                                                     | General St 🔻                                                                   | Special Ed 🔻                        | C20031 🔻                           | United Sta 🔻                        |                            | TCNJ-604280-100000-3601-100-       | 0000-0000-0000-0000 | 10/17/2019        | 100              | 50           | 1,250.00 Not reserved   |   |
|                                           |                                                      |                                                                                                |                                                                                |                                     |                                    |                                     |                            |                                    | Tota                | I                 | 100              | 50           | 1,250.00                |   |
|                                           |                                                      |                                                                                                |                                                                                |                                     |                                    |                                     |                            |                                    |                     |                   |                  |              |                         |   |
|                                           |                                                      |                                                                                                |                                                                                |                                     |                                    |                                     |                            |                                    |                     |                   |                  |              |                         |   |
| Chargin                                   | ng Multipl                                           | e Distrib                                                                                      | utions                                                                         |                                     |                                    |                                     |                            |                                    |                     |                   |                  |              |                         |   |
| -                                         | <b>ng Multipl</b><br>COA will p                      |                                                                                                |                                                                                | . Chang                             | e the am                           | ount or                             | percenta                   | ge that this lin                   | e will pay.         |                   |                  |              |                         |   |
| Default                                   | COA will p                                           | opulate (                                                                                      | on Line 1                                                                      |                                     |                                    |                                     |                            | ge that this lin<br>lines as you r |                     |                   |                  |              |                         |   |
| Default<br>Click <b>Sp</b><br>Change      | COA will p<br><b>lit</b> icon to<br>COA to ot        | oopulate o<br>add a 2 <sup>nd</sup><br>her fundi                                               | on Line 1<br>Iine of d<br>ing sourc                                            | listributio<br>e. Enter             | on. Click<br>amount                | icon for<br>for this                | as many<br>line.           |                                    |                     |                   |                  |              |                         |   |
| Default<br>Click <b>Sp</b><br>Change      | COA will p<br><b>blit</b> icon to                    | oopulate o<br>add a 2 <sup>nd</sup><br>her fundi                                               | on Line 1<br>Iine of d<br>ing sourc                                            | listributio<br>e. Enter             | on. Click<br>amount                | icon for<br>for this                | as many<br>line.           |                                    |                     |                   |                  |              |                         |   |
| Default<br>Click <b>Sp</b><br>Change      | COA will p<br><b>lit</b> icon to<br>COA to ot        | oopulate o<br>add a 2 <sup>nd</sup><br>her fundi                                               | on Line 1<br>Iine of d<br>ing sourc                                            | listributio<br>e. Enter             | on. Click<br>amount                | icon for<br>for this                | as many<br>line.           |                                    |                     |                   |                  |              |                         |   |
| Default<br>Click <b>Sp</b><br>Change      | COA will p<br><b>lit</b> icon to<br>COA to ot        | oopulate o<br>add a 2 <sup>nd</sup><br>her fundi<br>TAF valu                                   | on Line 1<br>Iine of d<br>ing sourc                                            | listributio<br>e. Enter             | on. Click<br>amount                | icon for<br>for this                | as many<br>line.           |                                    |                     |                   |                  |              |                         |   |
| Default<br>Click <b>Sp</b><br>Change      | COA will p<br>plit icon to<br>COA to ot<br>Note: POE | oopulate o<br>add a 2 <sup>nd</sup><br>her fundi<br>TAF valu                                   | on Line 1<br>Ine of d<br>ing sourc<br>ies can b                                | listributio<br>e. Enter             | on. Click<br>amount                | icon for<br>for this                | as many<br>line.           |                                    |                     |                   |                  |              |                         |   |
| Default<br>Click <b>Sp</b><br>Change      | COA will p<br>plit icon to<br>COA to ot<br>Note: POE | add a 2 <sup>nd</sup><br>her fundi<br>TAF valu                                                 | on Line 1<br>Ine of d<br>ing sourc<br>ies can b                                | listributio<br>e. Enter             | on. Click<br>amount                | t icon for<br>for this<br>stributio | as many<br>line.<br>n.     | lines as you r                     |                     |                   |                  |              |                         |   |
| Default<br>Click <b>Sp</b><br>Change      | COA will p<br>plit icon to<br>COA to ot<br>Note: POE | eopulate of<br>add a 2 <sup>nd</sup><br>ther fundi<br>TAF valu<br>Split Icon<br>Expenditure Ex | on Line 1<br>line of d<br>ing source<br>les can b<br>wrap<br>t Costing Details | listributio<br>e. Enter<br>e used i | on. Click<br>amount<br>n split dis | t icon for<br>for this<br>stributio | as many<br>line.<br>n.     | lines as you r                     | need.               | et Date * Percent | age Amount (USD) | Funds Status | Delete                  |   |
| Default<br>Click <b>Sp</b><br>Change<br>I | COA will p<br>plit icon to<br>COA to ot<br>Note: POE | oopulate o<br>add a 2 <sup>nd</sup><br>her fundi<br>TAF valu<br>Split Icon                     | on Line 1<br>line of d<br>ing source<br>les can b<br>wrap<br>t Costing Details | listributio<br>e. Enter<br>e used i | on. Click<br>amount<br>n split dis | t icon for<br>for this<br>stributio | as many<br>line.<br>n.     | lines as you r                     | need.               |                   | $\frown$         | Funds Status | Delete                  |   |

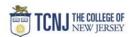

|   | Click the Submit button (can Check Funds before submitti | ing).                                 |                       |                     |         |                   |                    |                   |  |  |  |
|---|----------------------------------------------------------|---------------------------------------|-----------------------|---------------------|---------|-------------------|--------------------|-------------------|--|--|--|
| 9 | Click <b>OK</b>                                          |                                       |                       |                     |         |                   |                    |                   |  |  |  |
|   | Edit Requisition: REQTC0000192                           |                                       |                       |                     | Shop Ch | Manage Approval   | s View PDF Save    | ▼ Sub <u>m</u> it |  |  |  |
|   | Line Description                                         | Additional<br>Information<br>Required | Category Name         | * Quantity UOM Name | Price   | * Amount Amount ( | USD) Funds Status  | Delete            |  |  |  |
|   | 1 Multiple Distr-under 2500-DMM                          |                                       | Professional Services |                     |         | 1,900.00 US 1,9   | 00.00 Not reserved | × /               |  |  |  |